## PHILIPPS-UNIVERSITÄT MARBURG

Fachbereich Mathematik und Informatik Prof. Dr. R. Loogen

D-35032 Marburg Hans Meerwein Straße Lahnberge

Übungen zur "Praktischen Informatik III", WS 2005/06

Nr. 9, Abgabe: 10. Januar 2006 vor der Vorlesung

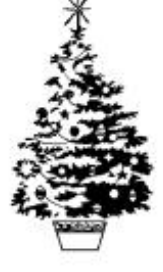

# Frohe Weihnachten und ein gutes Jahr 2006!

### A. Hausaufgaben

#### 39. Unendliche Listen 3 Punkte

Definieren Sie mit Hilfe von Prozessnetzen:

- (a) Die Liste aller Zweierpotenzen:  $(2^n | n \ge 0)$ .  $/1$
- (b) Die geschachtelte Liste aller Binomialkoeffizienten / 2

$$
((\binom{n}{k} \mid 0 \le k \le n) \mid n \ge 0).
$$

40. Polynomfunktionen 9 Punkte

Polynome in einer Variablen können in Haskell als unendliche Listen von Zahlen dargestellt werden: type Poly = [Float].

Beispielsweise repräsentiert die Liste  $(1:0:2:(-4):0:3:$ repeat 0) das Polynom  $1 + 2x^2 - 4x^3 + 3x^5$ .

Definieren Sie die folgenden Operationen über Polynomen:

(a) scale :: Float -> Poly -> Poly zur Multiplikation mit einem Skalar: / 1

$$
a * \sum_{i=0}^{\infty} b_i x^i = \sum_{i=0}^{\infty} a b_i x^i
$$

(b) 
$$
addPoly :: Poly \rightarrow Poly \rightarrow Poly zur Addition von zwei Polynomen
$$
 / 1

$$
\sum_{i=0}^{\infty} a_i x^i + \sum_{i=0}^{\infty} b_i x^i = \sum_{i=0}^{\infty} (a_i + b_i) x^i
$$

(c) mulPoly :: Poly -> Poly -> Poly zur Multiplikation von Polynomen / 2

$$
\sum_{i=0}^{\infty} a_i x^i * \sum_{i=0}^{\infty} b_i x^i = a_0 * \sum_{i=0}^{\infty} b_i x^i + x * \sum_{i=0}^{\infty} a_{i+1} x^i * \sum_{i=0}^{\infty} b_i x^i
$$

(d) divPoly :: Poly -> Poly -> Poly zur Division von Polynomen / 2

$$
\frac{\sum_{i=0}^{\infty} a_i x^i}{\sum_{i=0}^{\infty} b_i x^i} = \frac{a_0}{b_0} + x * \frac{\sum_{i=0}^{\infty} \left( a_{i+1} - \frac{a_0}{b_0} b_{i+1} \right) x^i}{\sum_{i=0}^{\infty} b_i x^i}
$$

(e) Berechnen Sie die Liste der Fibonacci-Zahlen durch Ausnutzung der folgenden / 1 Gleichung:

$$
\frac{1}{1-x-x^2} = 1 + x + 2x^2 + 3x^3 + 5x^4 + 8x^5 + \dots
$$

(f) Überladen Sie die arithmetischen Operationen  $(+),(-),(*)$  und  $\ell$  so, dass Sie  $\ell$  2 auch für Polynomoperationen verwendet werden können. Hierzu ist es notwendig, die überladenen Operationen auf dem folgenden Datentyp zu erklären:

newtype Polynom = P [Float]

Im Gegensatz zu dem Typsynonym Poly, das nicht in Instanzendeklarationen verwendet werden kann, wird mittels newtype ein neuer algebraischer Datentyp mit genau einem Konstruktor definiert.

#### B. Mündliche Aufgaben

41. Strikte/nicht-strikte Auswertung

Zum Sortieren kann die Funktion iSort verwendet werden:

```
iSort :: Ord a \Rightarrow [a] \Rightarrow [a]iSort = foldr insert []
insert :: Ord a \Rightarrow a \Rightarrow [a] \Rightarrow [a]insert x [] = [x]insert x (y:ys) |x \le y = x : y : ys| otherwise = y : insert x ys
```
Geben Sie für den Ausdruck iSort [3,4,2,1] eine

(a) Leftmost-Innermost-Auswertung und eine (b) Leftmost-Outermost-Auswertung

- an. Zeigen Sie, wo sich die beiden Reduktionsstrategien voneinander unterscheiden.
- 42. Normalformen

Stellen Sie fest, ob die folgenden Ausdrucke in Normalform beziehungsweise in Kopf- ¨ normalform vorliegen. Falls die Normalform existiert, so geben Sie diese an.

- (a)  $\{x \rightarrow x + (3 * 2)\}$ (d) filter (>0)
- (b)  $(\forall y \rightarrow y + 6)$  5 (e) map square (from 2)
- (c) head (from 2)
- 43. Schreiben Sie unter Verwendung von interact ein Programm, das wiederholt eine Eingabezeile in Großbuchstaben wieder ausgibt, bis die Eingabe einer Leerzeile erfolgt. Ergänzen Sie Ihr Programm um Eingabeaufforderungen und eine Schlussausgabe.